# OOAD Stage 1000 (Ver 2.0)

# 1001. Define Draft Plan

#### Motivation

1. 편의점에서 아르바이트 할 때 전시되어있는 제품과, 재고의 수량 관리에 필요성을 느꼈다.

2. 아침을 못 먹고 편의점에서 끼니를 해결하는 사람들이 늘고 있는데, 편의점 인스턴트식품, 도시락, 음료 등의 유통기한을 제대로 확인해주어 손님들이 제품을 맘 편히 고를 수 있도록 한다면 매장의 매출액 증가에 도움이 될 것 이라 생각하였다.

## Project Objectives

- 1. 편의점에 전시되어있는 물품의 효과적 수량 유지 관리.
- 2. 유통기한이 있는 제품의 기한관리.

-유통기한이 끝나는 물품은 화면상에서 알려 준다.

3. 총 매출액 계산.

-매출액은 하루 또는 원하는 기간 동안의 총 합으로 나누어서 볼 수 있다.

## Functional Requirements

- -물품 가격 정산
- -편의점의 물품 수량 관리
- -유통기한 있는 물품의 기한 관리
- -물품 정보 관리<br>-매출 현황
- 

#### NON - Functional Requirements

-물품 재고개수와 프로그램상의 입력된 재고 개수는 일치한다. -물품의 개수에 변화가 있으면 프로그램 상의 개수에 바로 적용된다. -유통기한이 짧은 물품을 배달하는 차량은 매일매일 제시간에 도착한다.

-프로그램에서 알림이 발생 하면 물품은 바로바로 채워준다.

#### Estimate Resources

-Man Month: 12

-기간: 3개월

-비용: 1000만원

## Other Information

-Future Version

현재 편의점에서 사용 중인 요금정산 프로그램과 통합한다.

# 1002. Create Preliminary investigation Report

## Alternative Solution

-Outsourcing -비슷한 제품을 구매한다. -제품리스트를 직접 작성한다.

#### Project Justification

-Cost: 100 Million(WON)

-Duration: 3 Month

-Risk: Lack of JAva, First adoption of OSP, Studying other subjects, LOVE LOVE

-Effect

-편의점 캐셔에게 부족한 물품의 재고현황을 알려주어, 물품이 품절되는 사태를 미연에 방지 -유통기한 알림으로 유통기한 지난 물품이 전시되는 상황을 미연에 방지

#### Risk Management

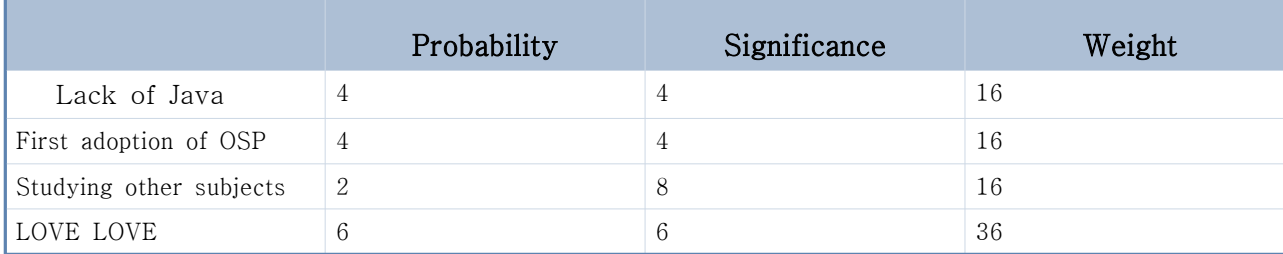

#### Risk Reduction Plan

-Lack of Java(16): 모여서 함께 자바공부를 한다.

-First adoption of OSP(16): 하나하나 단계 진행을 하면서 적응하려고 노력한다.

-Studying other subjects(16): 시간 관리에 좀 더 신경쓰고, 프로젝트 수행시간을 확보할 수 있도록 한다.

-LOVE LOVE(36): 시간을 알아서 잘 조절해 달라고 부탁한다.

## Market Analysis

-진열된 물품이 부족해서 고객이 원하는 물건을 사지 못하는 경우 발생.

-캐셔들이 물건 계산하는 데에 신경쓰다보니, 진열된 물품을 다시 채워 넣는데 신경쓰지 못하는 때가 많다.

-캐셔들이 물품의 유통기한을 체크 하지 못하는 경우에는 유통기한 지난 제품이 그대로 방치 된다.

# 1003. Define Requirements

#### Functional Requirements

-물품 가격 정산

-선택된 물품의 '장바구니' 추가

- -'장바구니'안의 물품 삭제
- -'장바구니'에 추가된 물품 결제

-결제 후 총 매출액 업데이트

-판매된 물품 수량 조정

#### -편의점의 물품 수량 관리

-전시된 물품의 개수가 3개 이하로 떨어지는지를 확인

-3개 이하로 떨어짐을 알림

-3개 이하로 떨어진 물품을 추가한 후, 재고수량을 수정

-재고 물품 부족함 확인

-재고 물품 부족 시 알림

-유통기한 있는 물품의 기한 관리

-유통기한 있는 물품들의 유통기한을 확인

-유통기한이 끝난 물품을 알림

-유통기한이 끝난 물품은 폐기한 후, 재고수량을 수정

-유통기한이 있는 물품의 수량 확인

-유통기한이 있는 물품의 부족 알림

-물품 정보 관리

-새로운 물품 품목을 추가

-판매 종료된 물품 품목을 제거

-물품의 정보를 수정

-매출 현황

-하루에 판매된 물품 목록과 총 매출액 출력

-원하는 기간 동안의 총 매출액 출력

## Functional Requirements

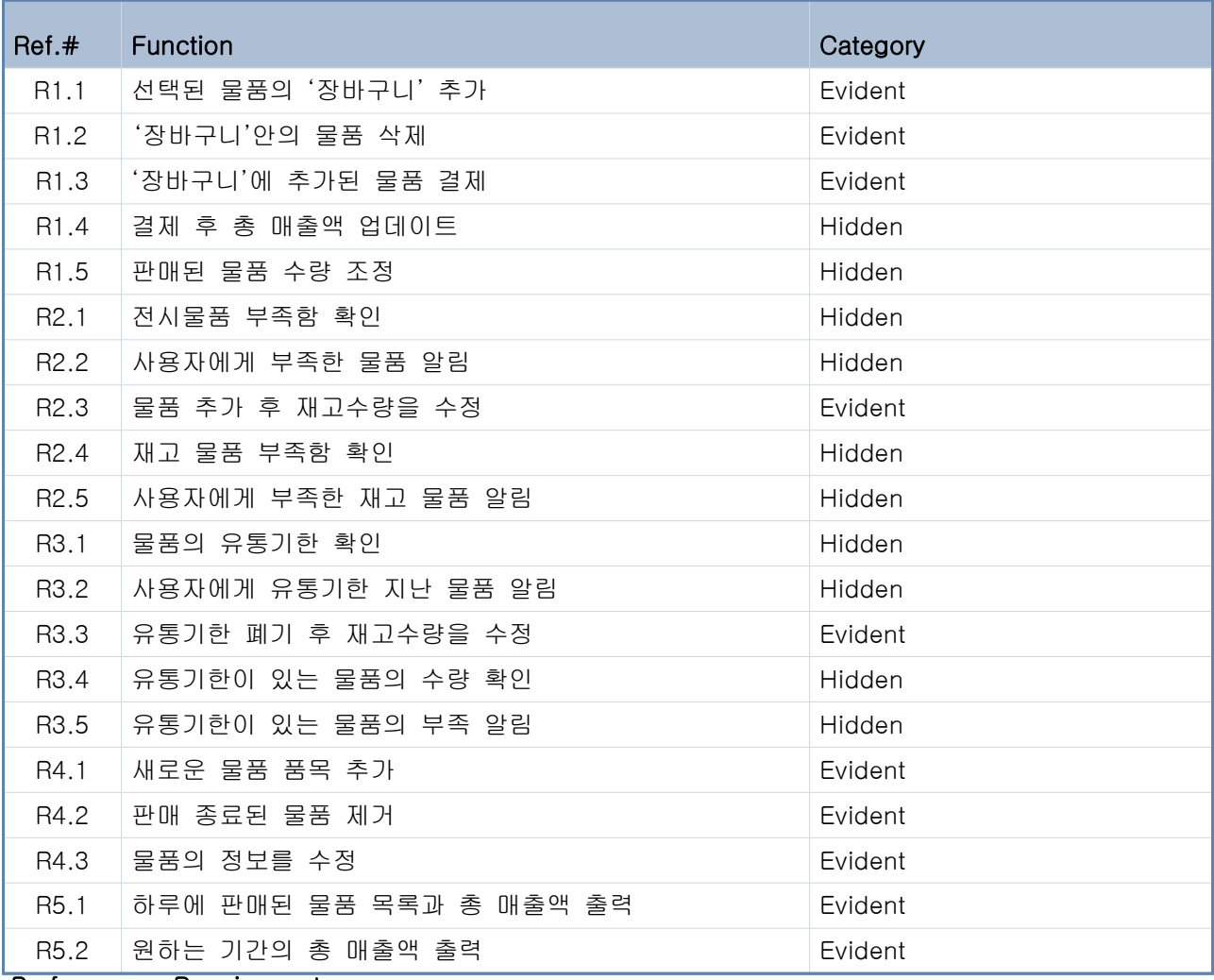

# Performance Requirements

-제품의 개수에 변화가 있으면 프로그램상의 개수에 바로 적용된다.

-사용자에게 알려주는 기능은 조건 만족 후 1초 안에 작동한다.

## Operating Environment

-Microsoft Windows 7/XP

# Interface Requirements

-키보드로 직접 입력한다.

# 1004. Record Terms in Glossary

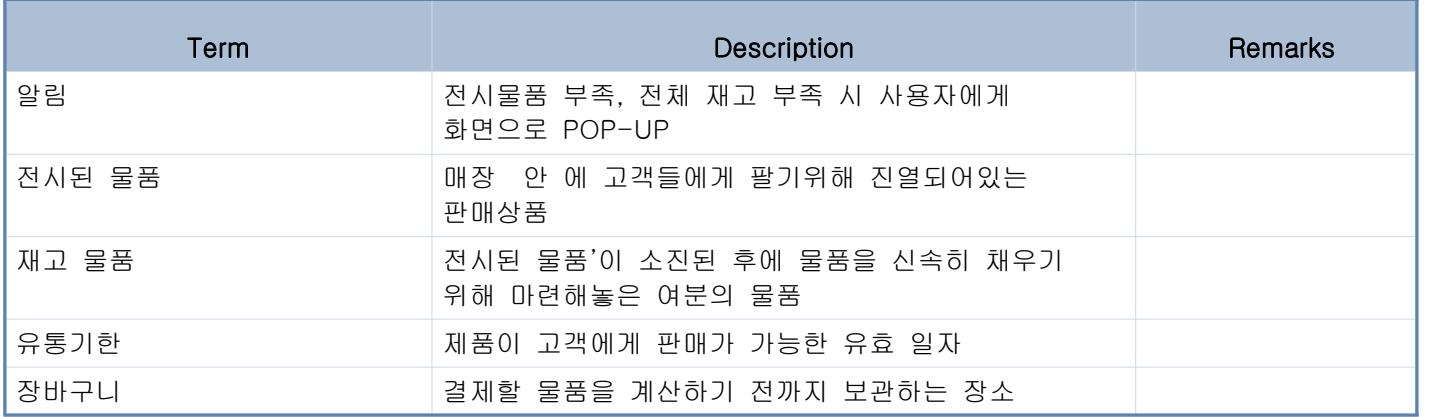

# 1006. Define Business Use Case

Step 1. Define System Boundary

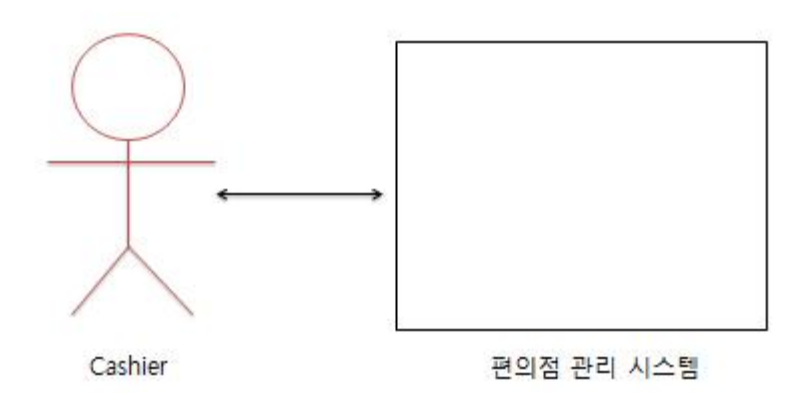

## Step 2. Identify and Describe Actors

Cashier

-편의점 관리 시스템에서 물품을 '장바구니'에 추가

-'물품 부족' 알림을 받고 '전시 물품'을 '재고 물품'으로 충당한다.

-'유통기한 초과' 알림을 받고 유통기한이 지난 물품을 버린다.

#### Step 3. Identify Use-Cases

Use-cases by actor-based

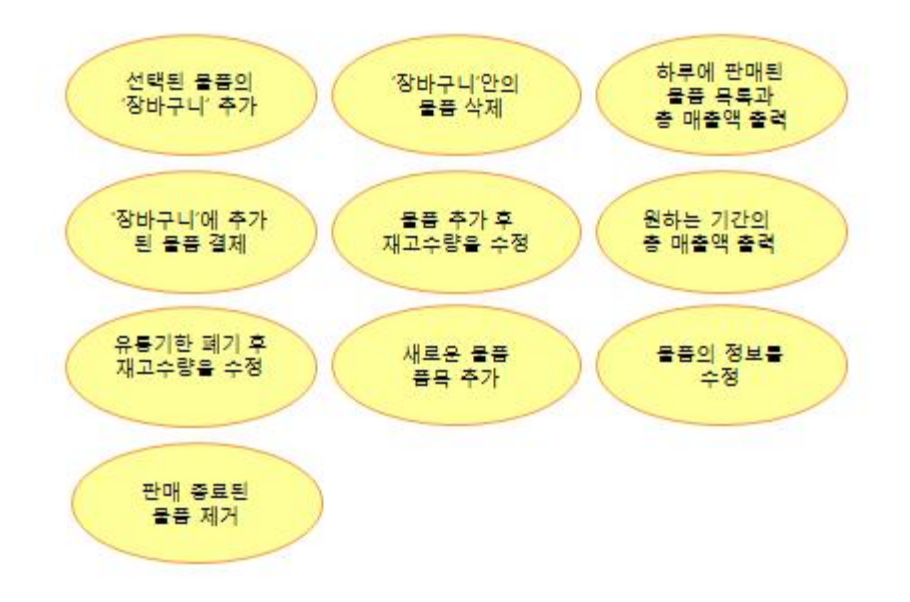

Use-cases by event-based

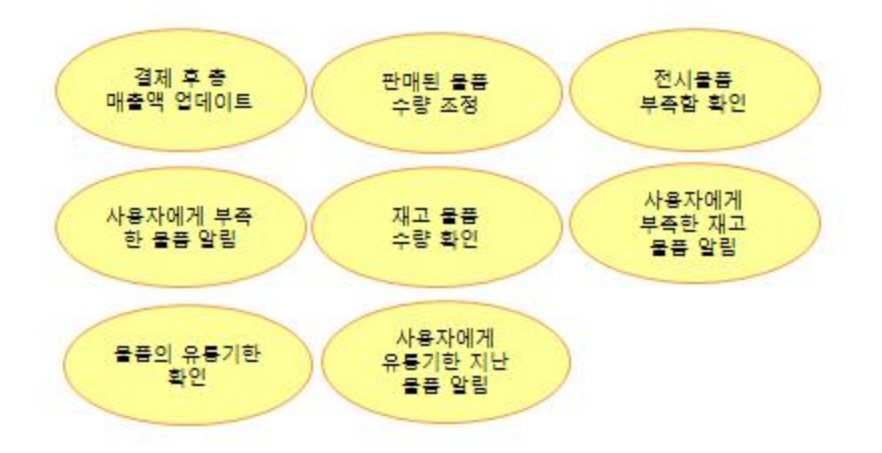

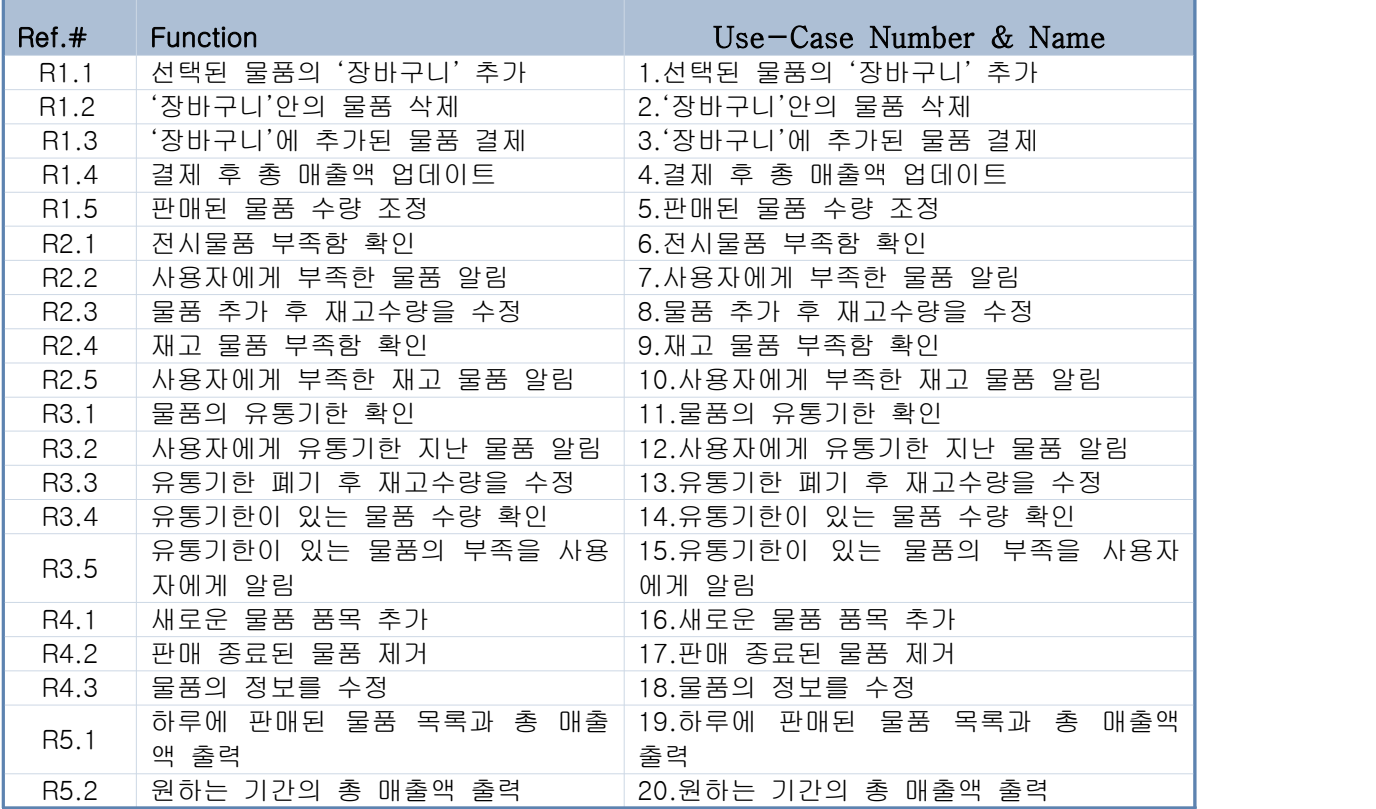

# Step 4. Allocate System functions into Related Use-Cases

# Step 5. Categorize use cases

Е

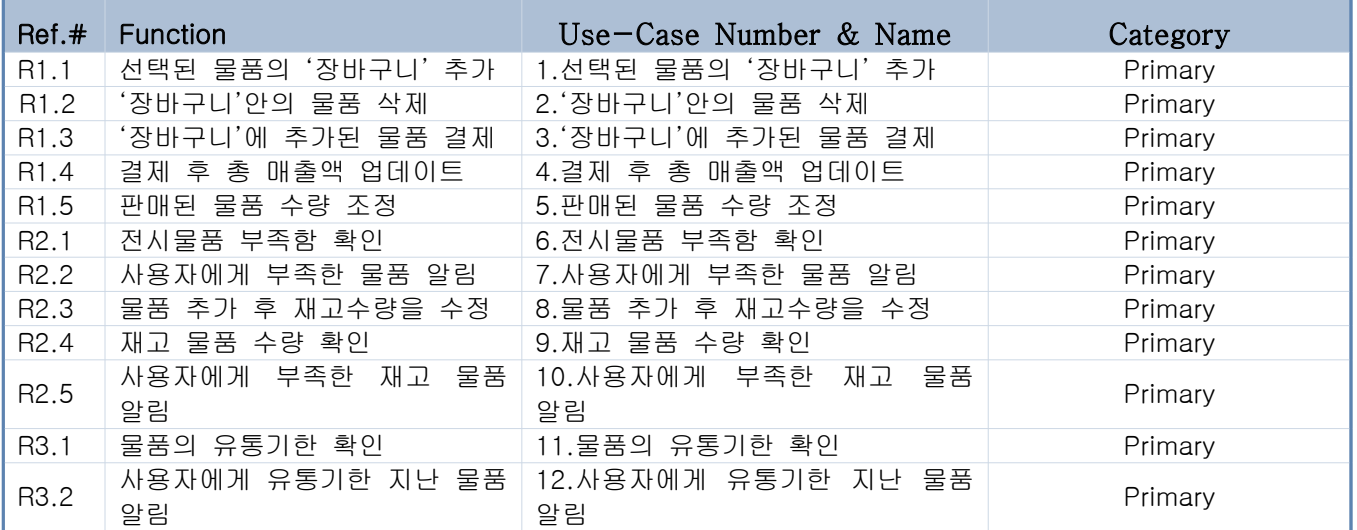

| R <sub>3.3</sub>  | 유통기한<br>수정                    | 폐기 후 재고수량을 13.유통기한 폐기 후 재고수량을<br>수정  | Primary |
|-------------------|-------------------------------|--------------------------------------|---------|
| R <sub>3</sub> .4 | 유통기한<br>수정                    | 폐기 후 재고수량을 14.유통기한이 있는 물품 수량 확<br>öΙ | Primary |
| R3.5              | 유통기한이 있는 물품의 부족을<br>사용자에게 알림  | 15.유통기한이 있는 물품의 부족을<br>사용자에게 알림      | Primary |
| R4.1              | 새로운 물품 품목 추가                  | 16.새로운 물품 품목 추가                      | Primary |
| R4.2              | 판매 종료된 물품 제거                  | 17.판매 종료된 물품 제거                      | Primary |
| R4.3              | 물품의 정보를 수정                    | 18.물품의 정보를 수정                        | Primary |
| R5.1              | 판매된 물품 목록과 총<br>하루에<br>매출액 출력 | 19.하루에 판매된 물품 목록과 총<br>매출액 출력        | Primary |
| R5.2              | 원하는 기간의 총 매출액 출력              | │20.원하는 기간의 총 매출액 출력                 | Primary |

Step 6. Identify relationships between use cases

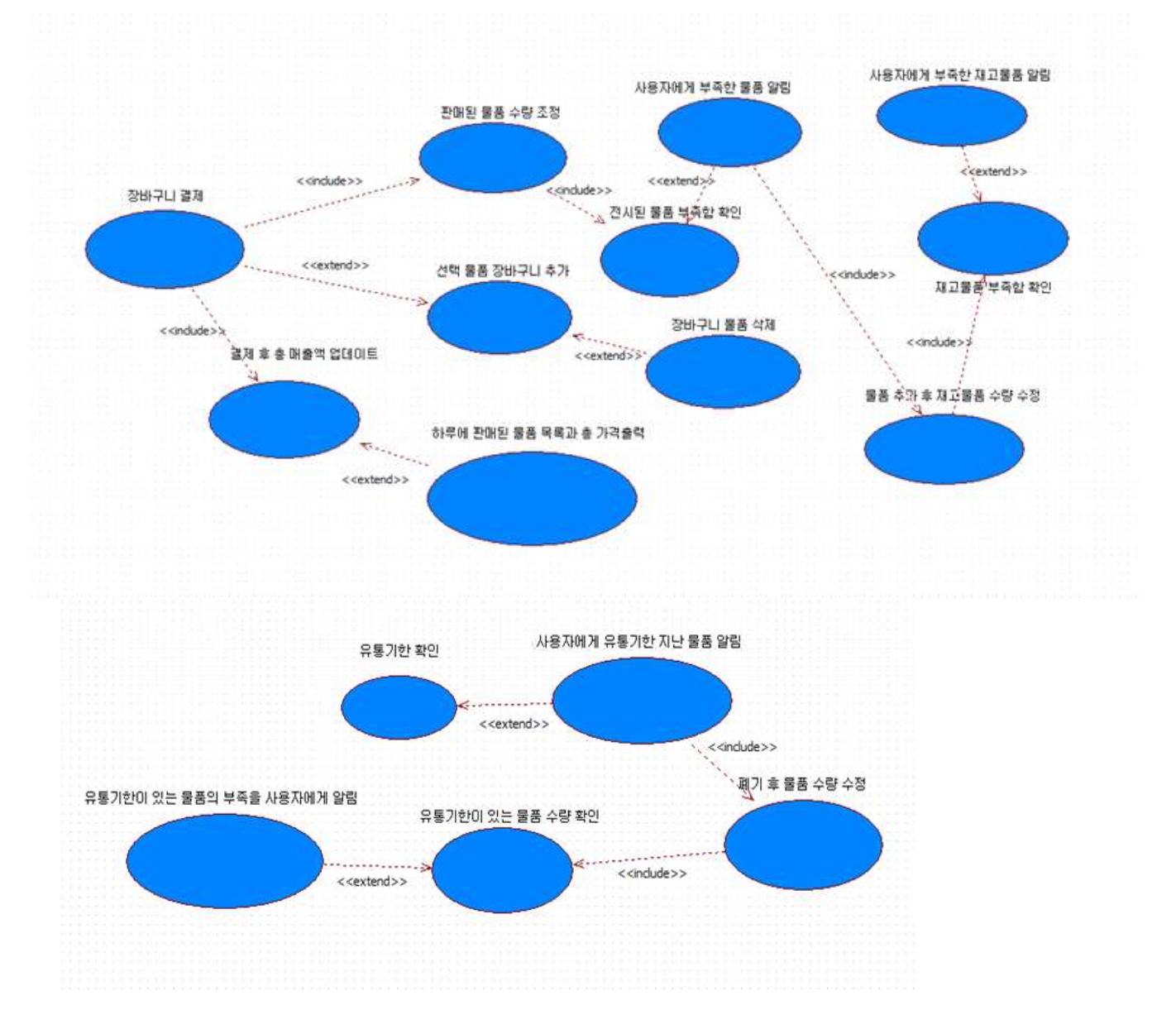

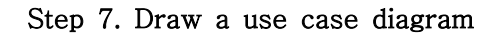

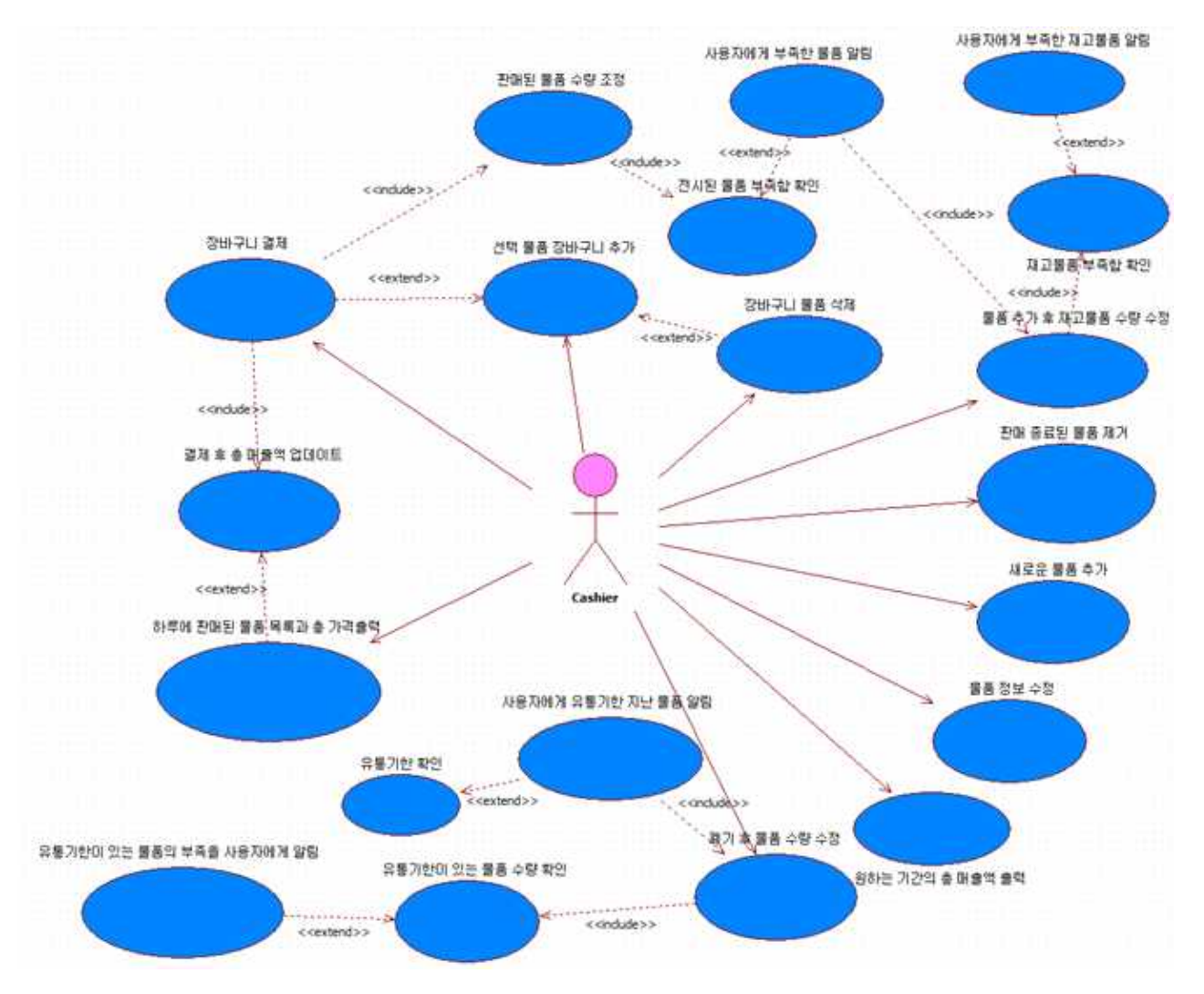

Step 8. Describe use cases

| <b>Name</b>         | Description                          |
|---------------------|--------------------------------------|
| ▌1. 선택된 물품의'장바구니'추가 | -이 use case는 고객이 선택한 물품들을 하나의 리스     |
| Actor               | 트에 넣는다.<br>-추가되는 물품들은 화면상에 나타내어 줍니다. |
| Cashier             |                                      |

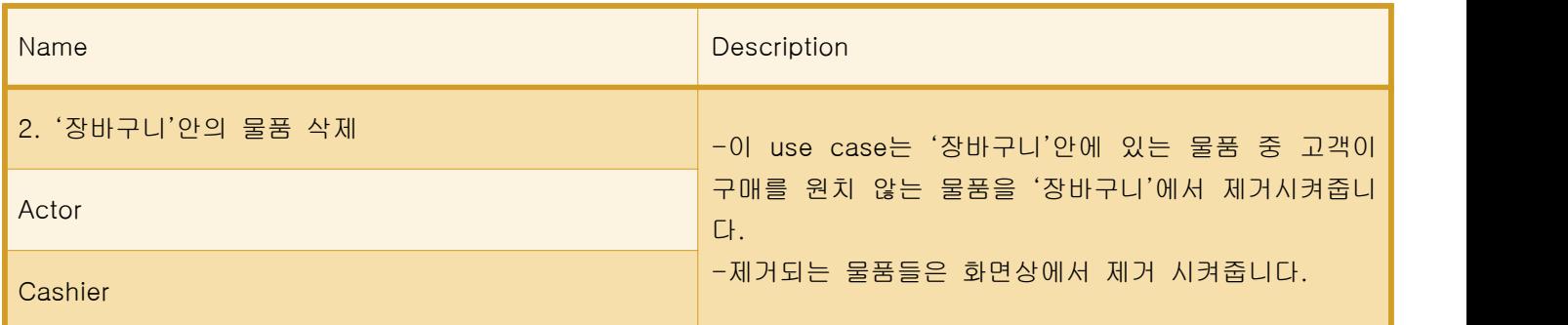

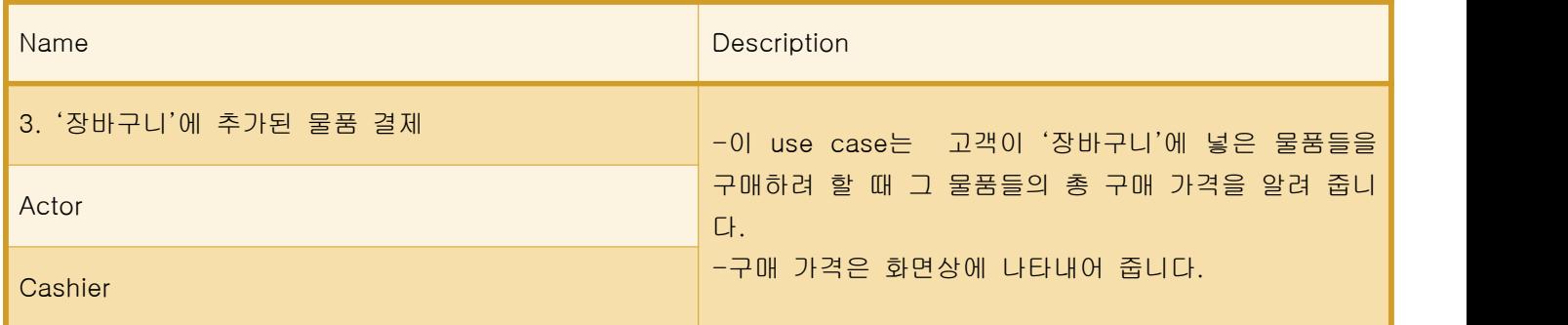

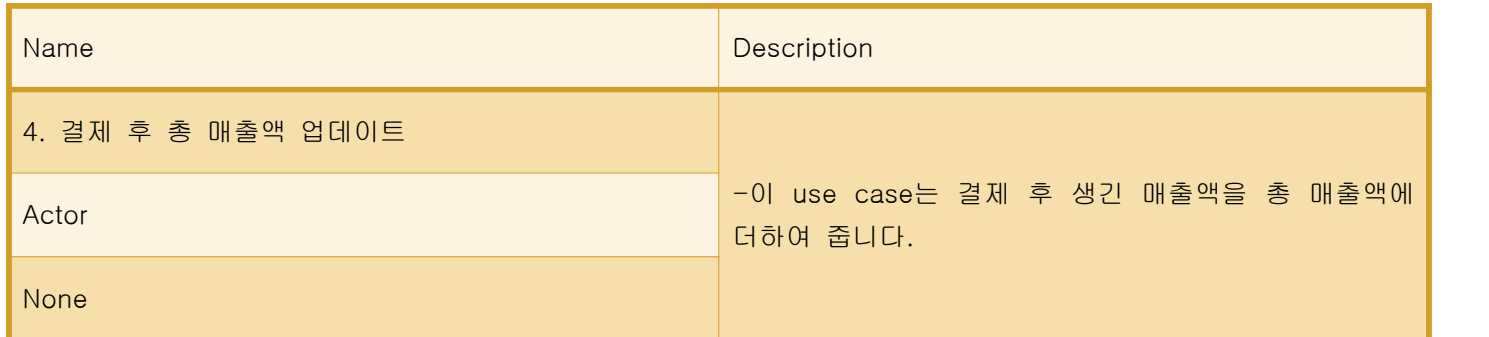

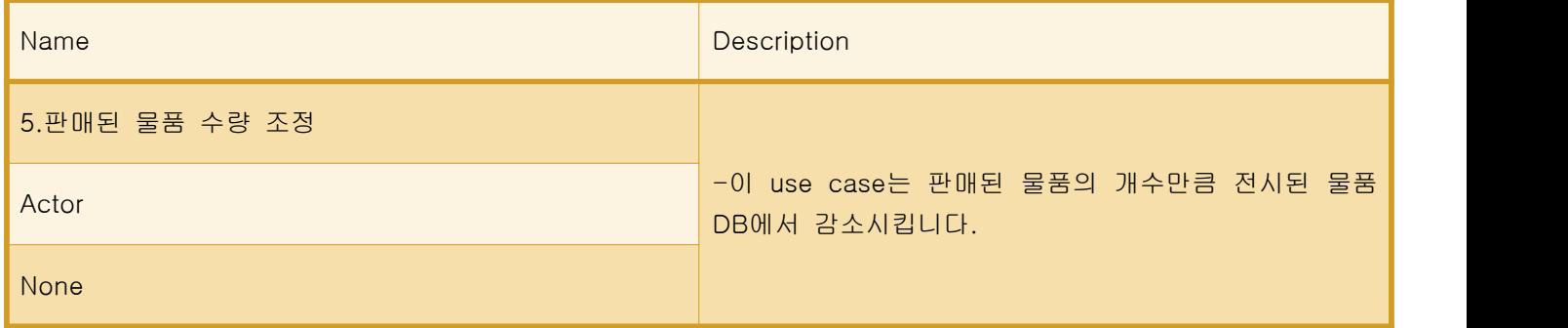

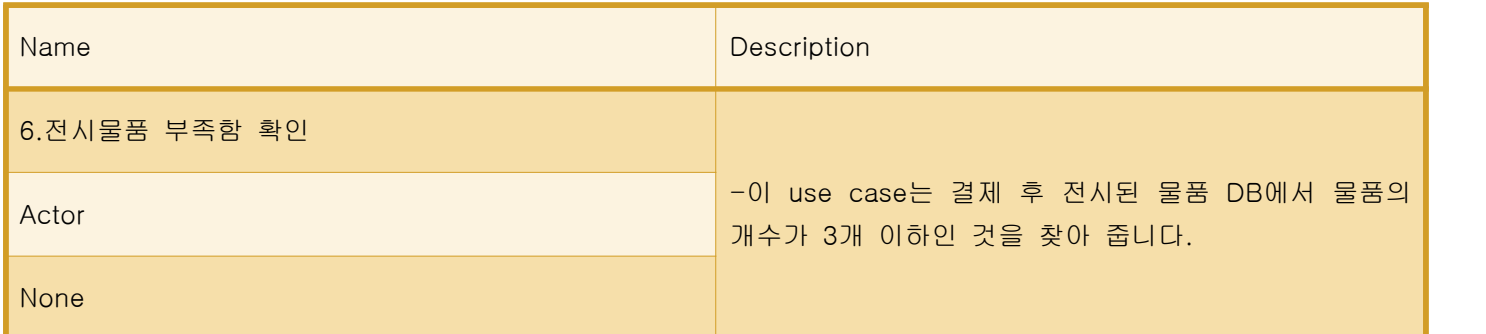

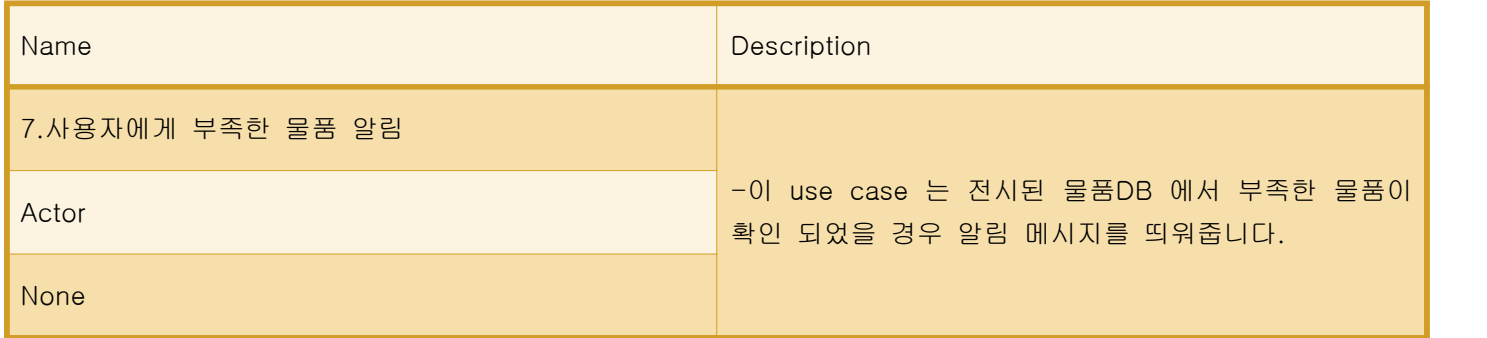

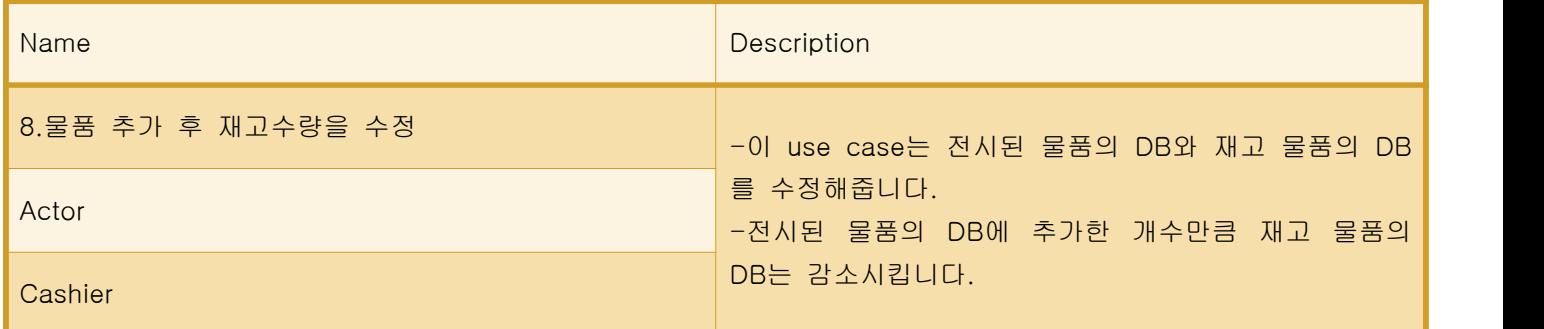

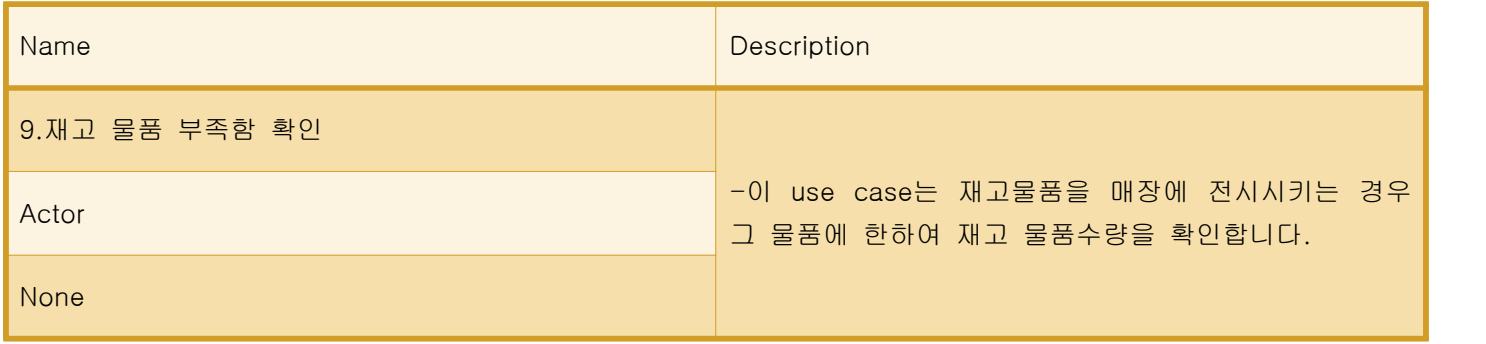

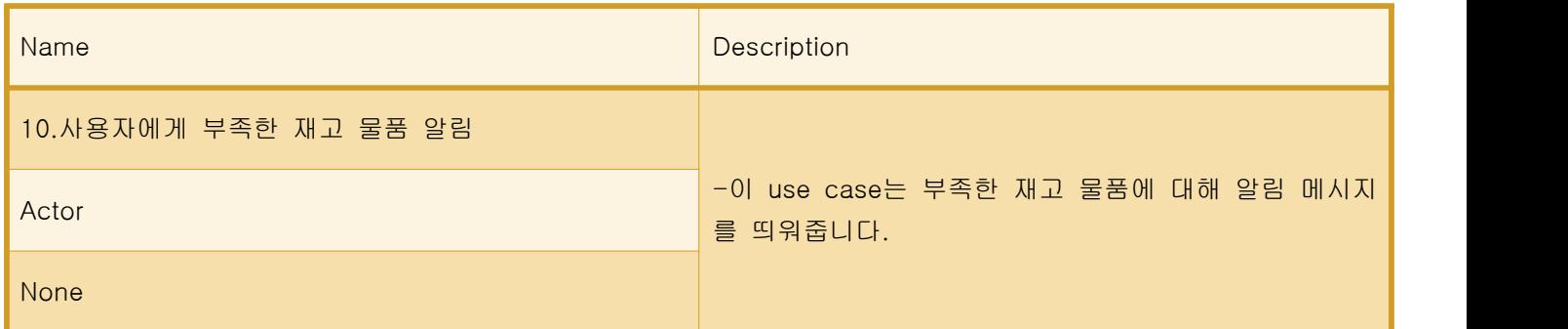

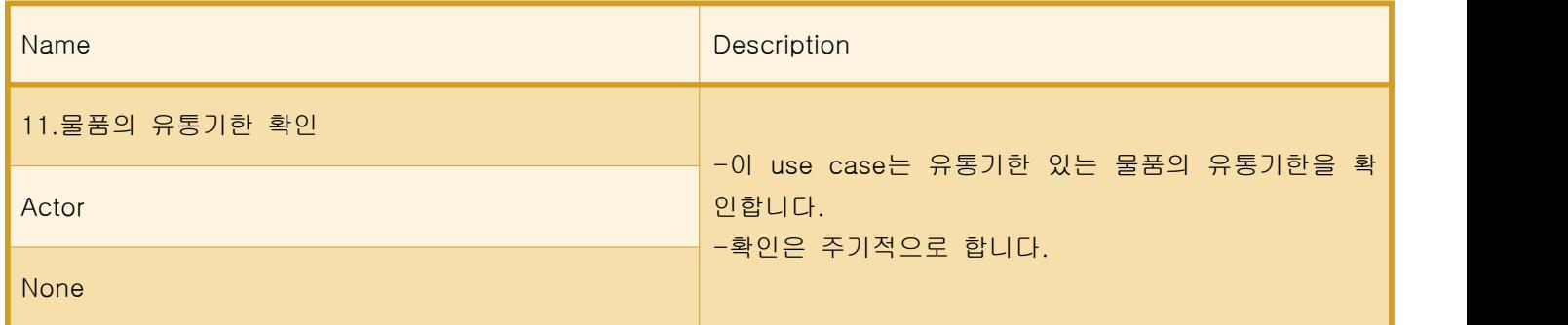

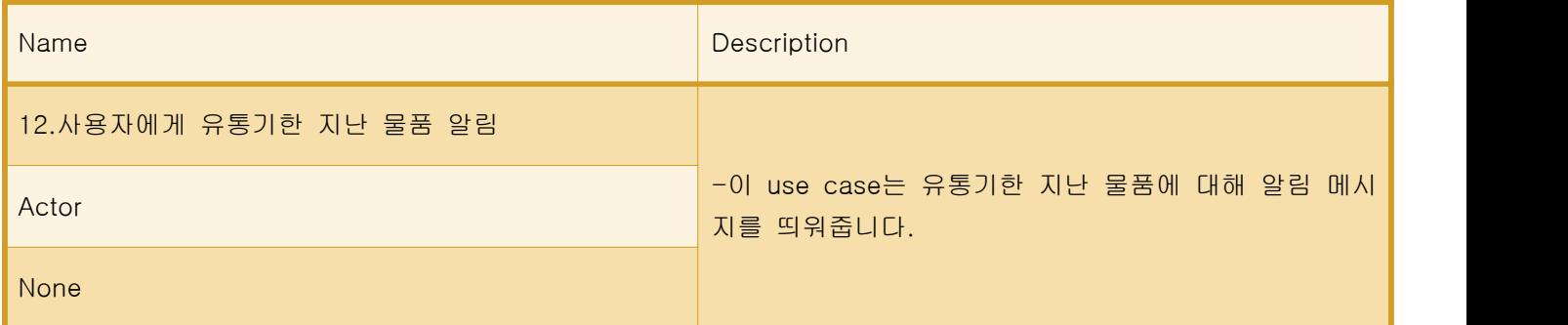

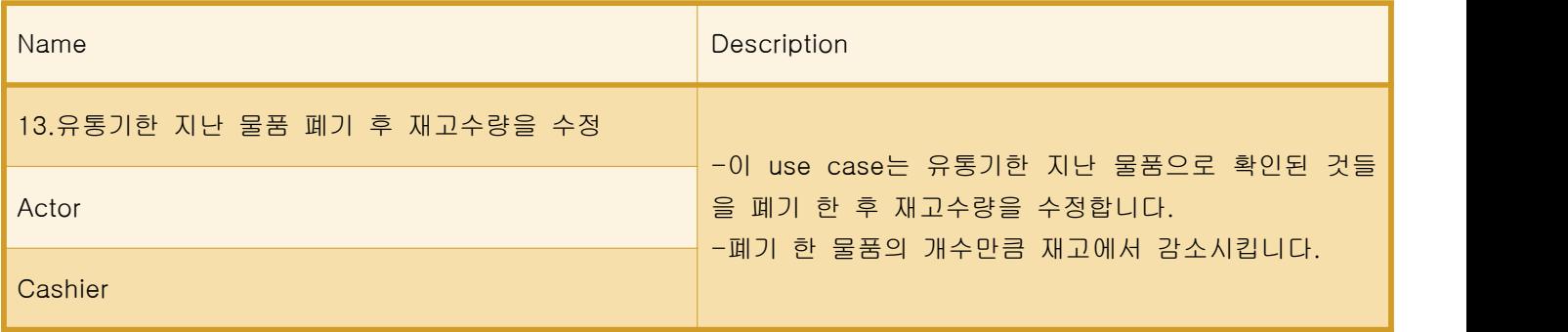

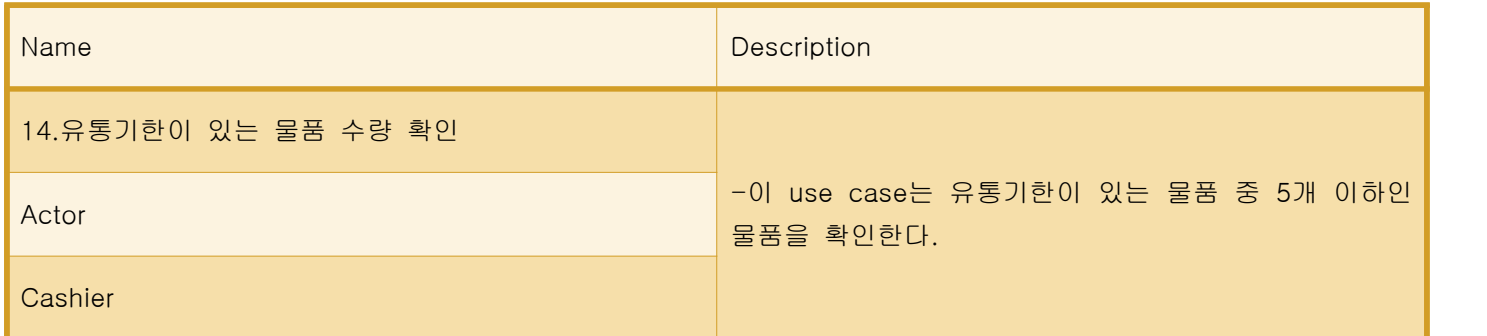

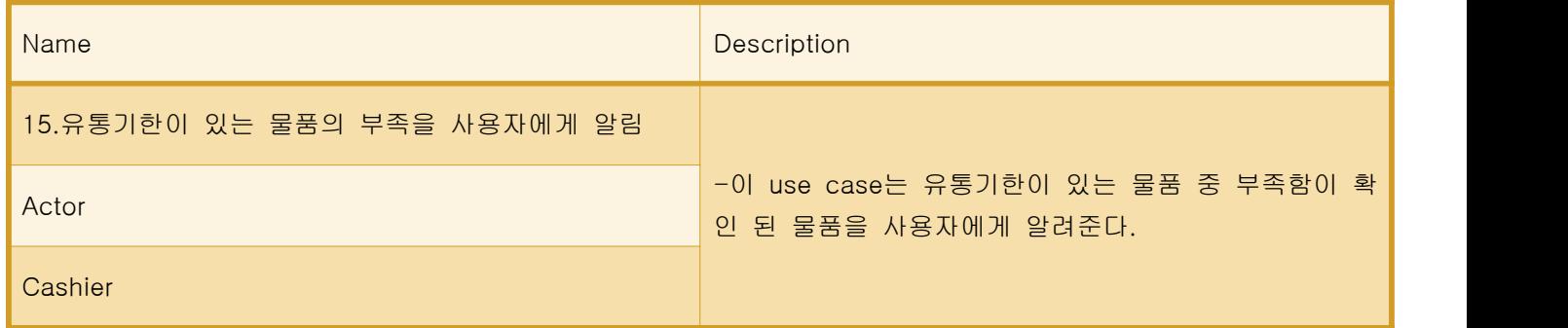

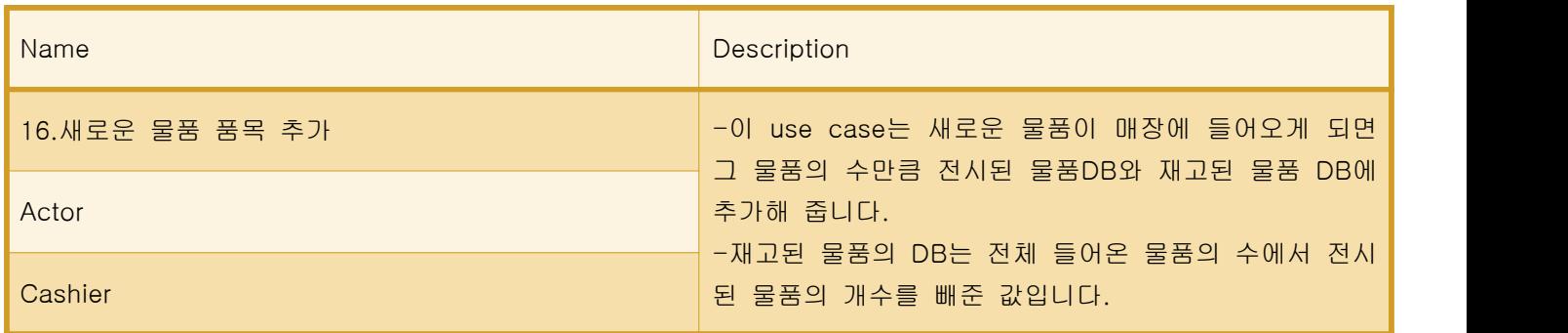

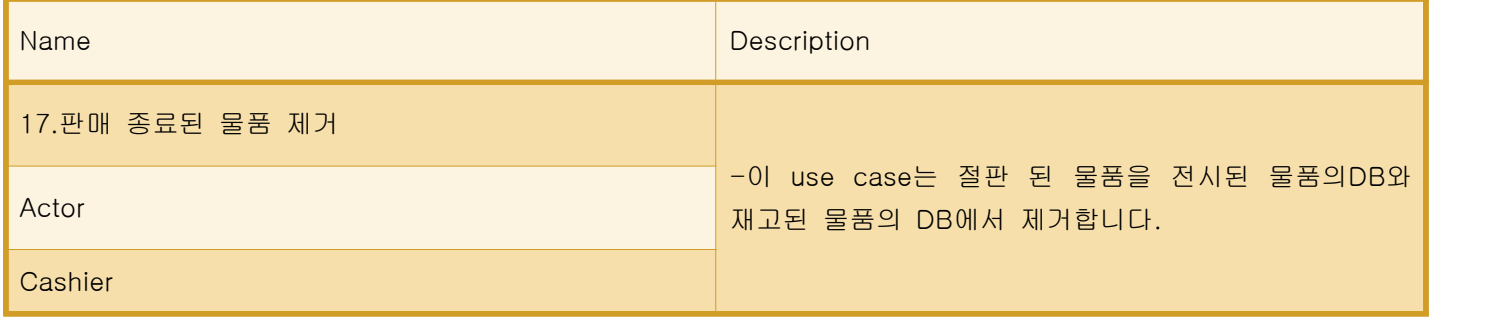

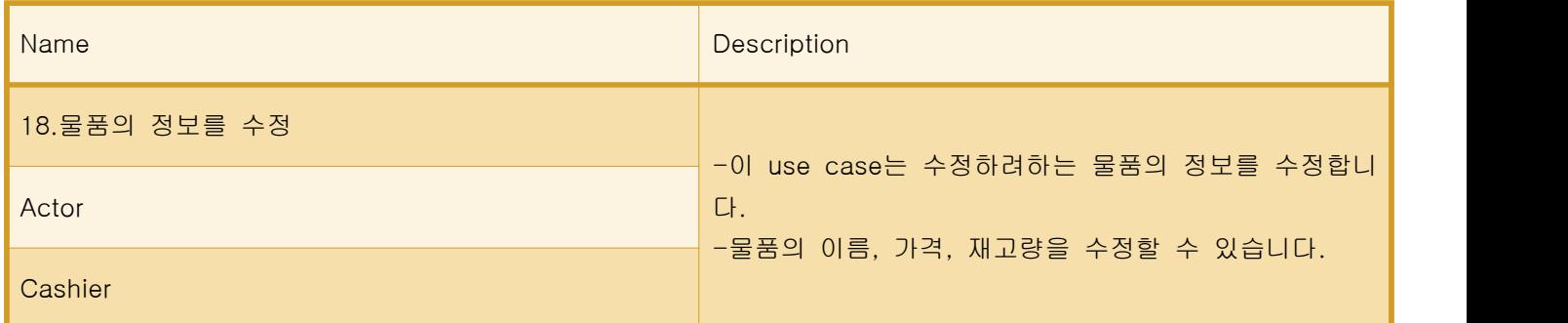

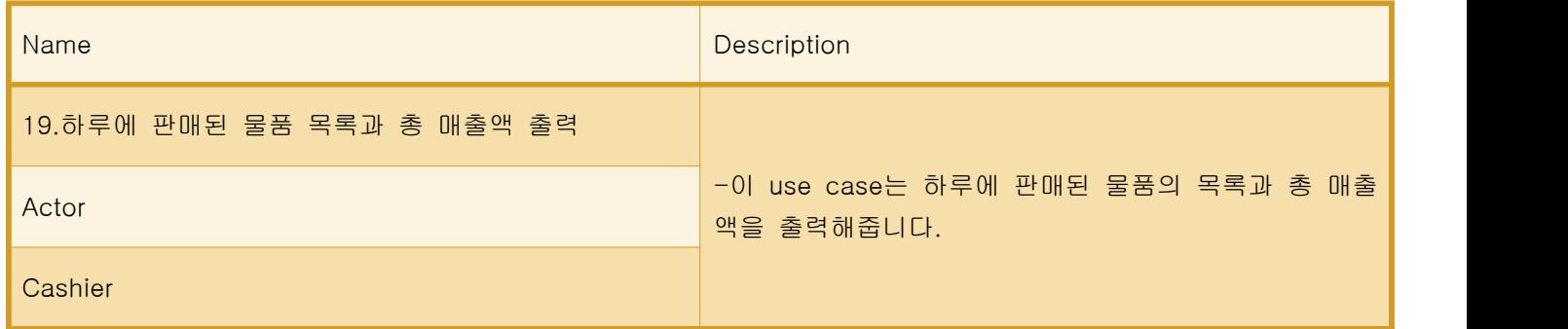

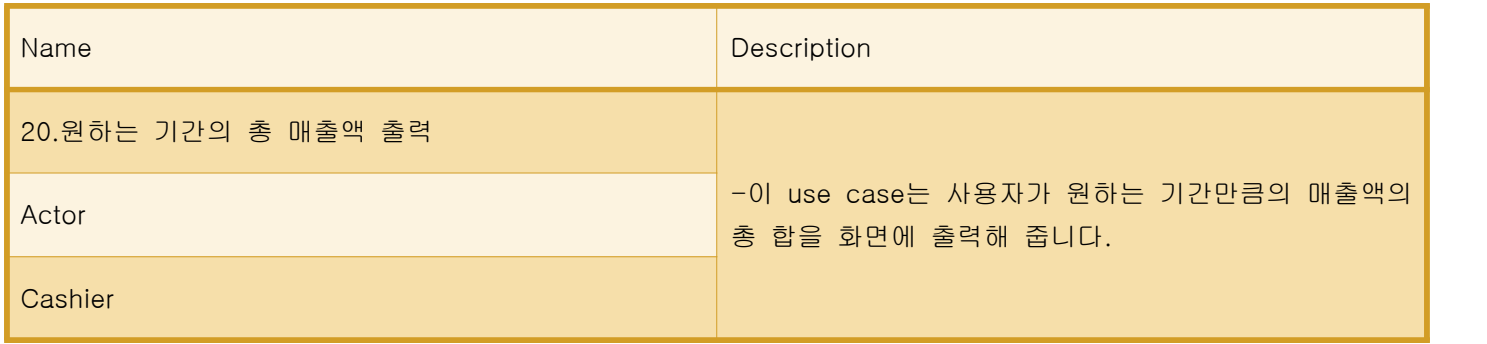

# Step 9. Rank use cases

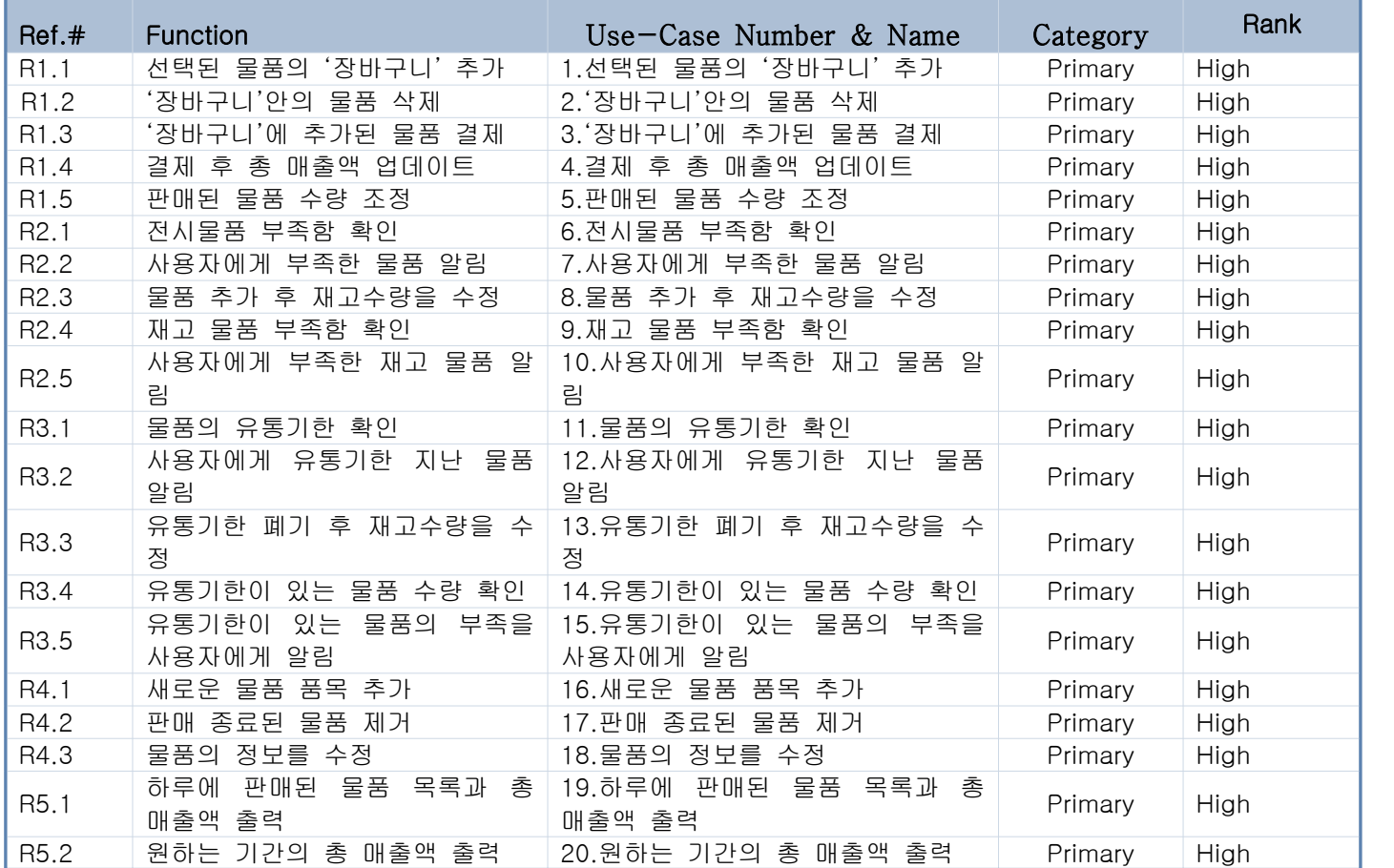

# 1007. Define Business Concept Model

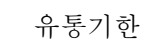

유통기한  $\begin{vmatrix} 1 & 1 & 1 \\ 0 & 1 & 1 \end{vmatrix}$  정산  $\begin{vmatrix} 1 & 1 & 1 \\ 0 & 1 & 1 \end{vmatrix}$  물품정보 수정

알림 | 장바구니

# 1008. Define Draft System Architecture

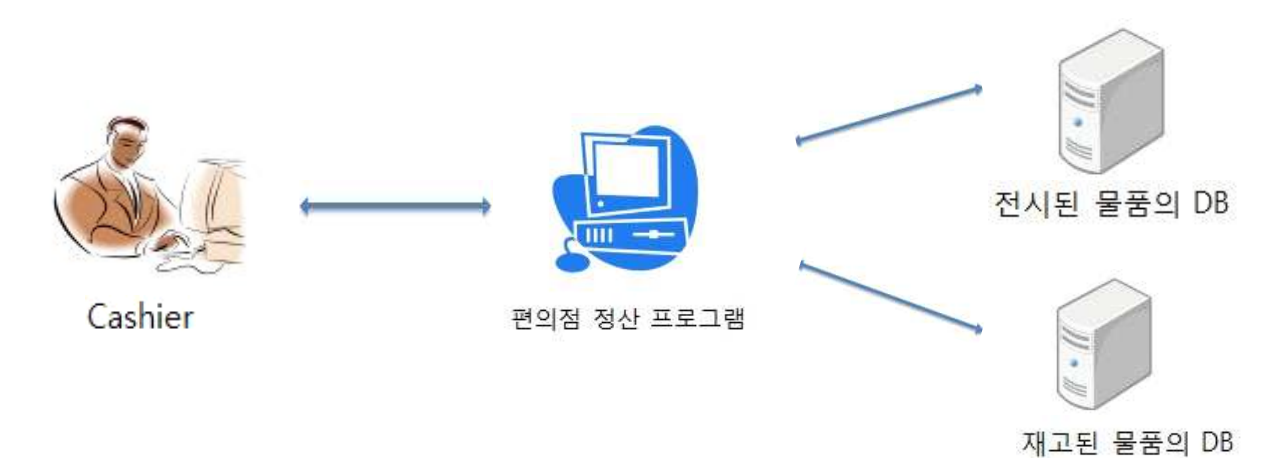

# 1009. Refine Plan

## Project Scope & Project Objectives

편의점에 근무하는 캐셔(cashier)가 제품진열에 어려움을 느끼는 상황에 착안. 캐셔의 제품관리에 도움이 되는 프로그램개발.

1. 편의점에 전시되어있는 물품의 효과적 수량 유지 관리.

2. 유통기한이 있는 제품의 기한관리.

-유통기한이 끝나는 물품은 화면상에서 알려 준다.

3. 총 매출액 계산.

#### Functional Requirements

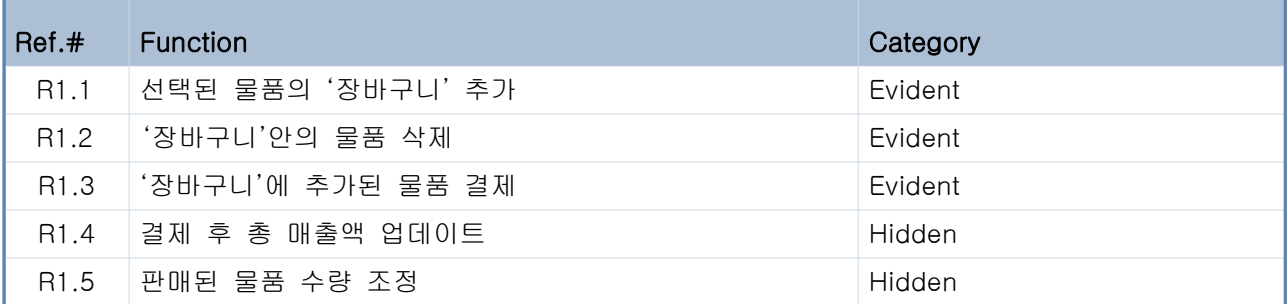

<sup>-</sup>매출액은 하루 또는 원하는 기간 동안의 총 합으로 나누어서 볼 수 있다.

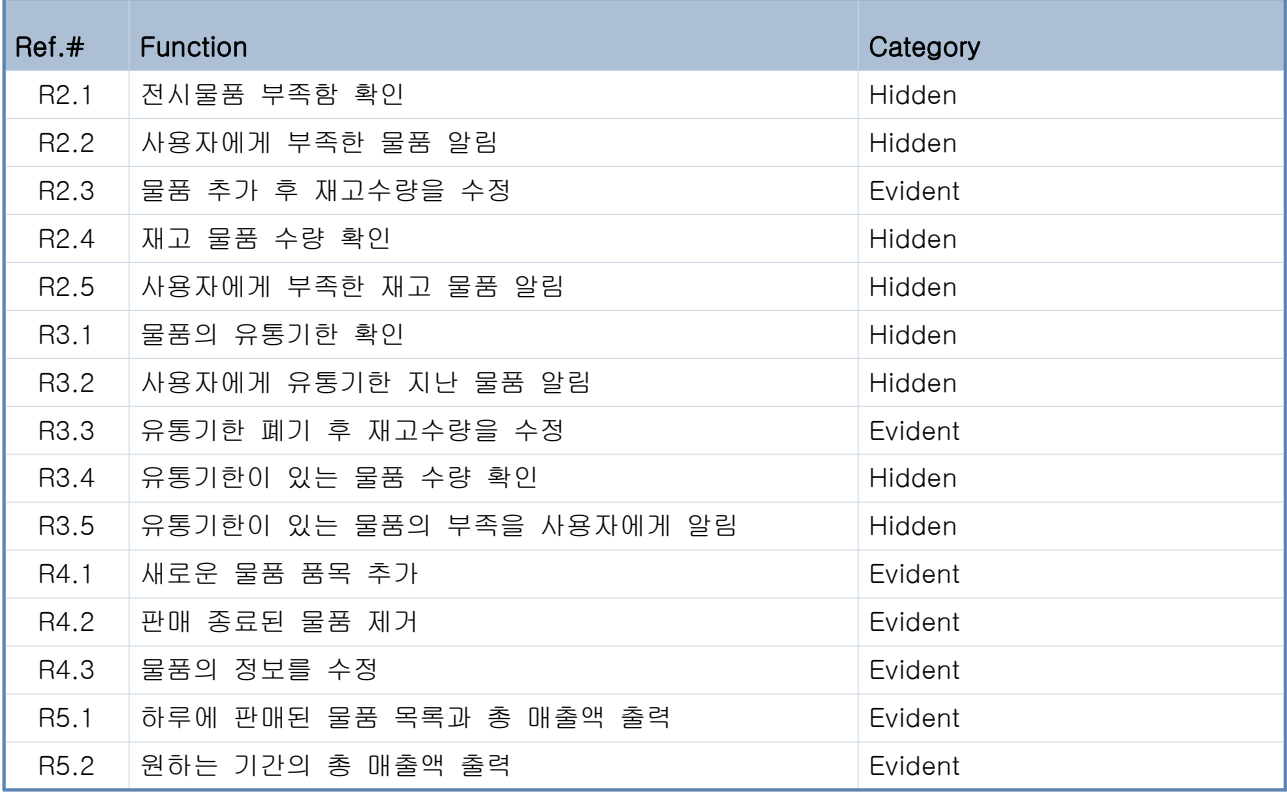

## Performance Requirements

-제품의 개수에 변화가 있으면 프로그램상의 개수에 바로 적용된다.

-사용자에게 알려주는 기능은 조건 만족 후 1초 안에 작동한다.

#### Operating Environment

-Microsoft Windows 7/XP

#### User Interface Requirements

-키보드로 입력한다.

## Resources

-Man Month: 12Persons

P/L(Project Leader),Developer, Researcher, Document Manager

-Period: 90 Days

-Hardware: Pentium PC

-Software

OS: Windows 7/XP

Programing Language: Java

# **Scheduling**

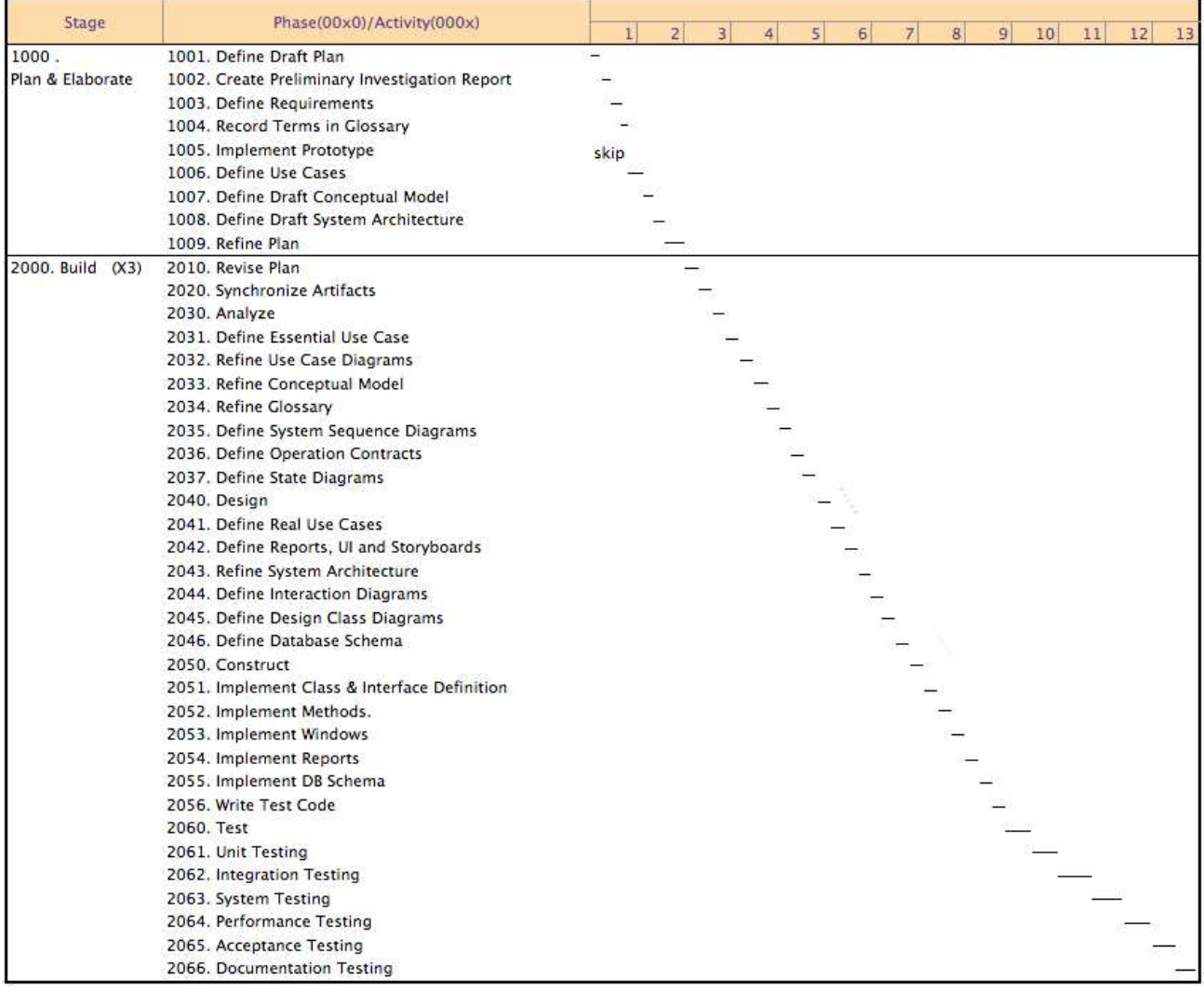